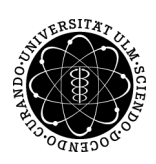

ulm university universität

Prof. Dr. Dirk Lebiedz Umi M.Sc. Pascal Heiter Institut für Numerische Mathematik institut für Numerische Mathematik Sommersemester 2015

## Numerik gewöhnlicher Differenzialgleichungen Session 2 - Runge-Kutta Verfahren

Es für die Differentialgleichung  $\dot{y}(t) = f(t, y(t))$  nach dem Hauptsatz der Differential- und Integralrechnung

$$
y(t_{k+1}) - y(t_k) = \int_{t_k}^{t_{k+1}} f(t, y(t)) dt \approx \sum_{i=1}^{n} w_i f(\xi_i)
$$

mit geeigneten Quadraturpunkten  $t_k \leq \xi_i \leq t_{k+1}$  und den Gewichten  $w_i$ . Die verschiedenen Runge-Kutta Verfahren unterscheiden sich demnach in der Wahl der Quadraturpunkte und der Gewichte. Üblicherweise wird ein s−stufiges Runge-Kutta Verfahren mittels Butcher-Tableau beschrieben

$$
\begin{array}{c|c}\n c & A \\
 \hline\n b^T\n \end{array}
$$

wobei  $A \in \mathbb{R}^{s \times s}$ ,  $b \in \mathbb{R}^s$  und  $c \in \mathbb{R}^s$ .

## Aufgabe 1 (Implementierung)

a) Implementieren Sie

• das Verfahren von Heun

$$
\begin{array}{c|c}\n0 & \\
1 & 1 \\
\hline\n & 1/2 & 1/2\n\end{array}
$$

• das klassische, explizite, 4-stufige Runge-Kutta-Verfahren

$$
\begin{array}{c|cc}\n0 & 1/2 & 1/2 \\
1/2 & 0 & 1/2 \\
1 & 0 & 0 & 1 \\
\hline\n & 1/6 & 1/3 & 1/3 & 1/6\n\end{array}
$$

• das implizite, 2-stufige Radau-IIA Verfahren

$$
\begin{array}{c|cc}\n1/3 & 5/12 & -1/12 \\
\hline\n1 & 3/4 & 1/4 \\
\hline\n& 3/4 & 1/4\n\end{array}
$$

- b) Testen Sie die verschiedene Verfahren an folgenden Beispielen
	- Davis-Skodje

$$
\dot{y}_1(t) = -y_1(t) \n\dot{y}_2(t) = -\gamma y_2(t) + \frac{(\gamma - 1)y_1(t) + \gamma y_1^2(t)}{(1 + y_1(t))^2}
$$

mit  $\gamma = 10, y_1(0) = 1$  und  $y_2(0) = 1.5$  und den Lösungen

 $\frac{1}{t}$ .

$$
y_1(t) = e^{-t} \n y_2(t) = e^{-\gamma t} + \frac{1}{1+e}
$$

• Nicht-autonome Differentialgleichung

$$
\dot{y} = -2ty(t)^2
$$

mit  $y(0) = 1$  und der Lösung

$$
y(t) = \frac{1}{1+t^2}.
$$

• System von Differentialgleichungen

$$
\dot{y}_1(t) = y_2(t) - y_3(t) \n\dot{y}_2(t) = -2y_1(t) + 3y_2(t) - y_3(t) \n\dot{y}_3(t) = -y_1(t) + y_2(t) + y_3(t)
$$

mit  $y_1(0) = 1$ ,  $y_2(0) = -1$ ,  $y_3(0) = 2$  und den Lösungen

$$
y_1(t) = e^t - 4te^t
$$
  
\n
$$
y_2(t) = e^t - 4te^t - 2e^{2t}
$$
  
\n
$$
y_3(t) = 4e^t - 2e^{2t}
$$
.

Visualisieren Sie die numerischen und analytischen Lösungen, sowie die Konvergenzordnungen der einzelnen Verfahren. Diskutieren Sie die Vor- und Nachteile der einzelnen Verfahren und die numerischen Ergebnisse.

## Aufgabe 2 (Konsistenz)

Zeigen Sie, dass für  $f\in C^1$  folgende Äquivalenz gilt:

Runge-Kutta Verfahren ist konsistent ⇔

$$
\sum_{i=1}^{s} b_i = 1.
$$

## Aufgabe 3 (Modellgleichungen)

Wenden Sie die einzelnen Verfahren auf die Modellgleichungen ihres Projektes und diskutieren Sie die numerischen Ergebnisse.